## SAP ABAP table CLBC PTYPE VERS {Collaboration: Version of a Service Provider Method}

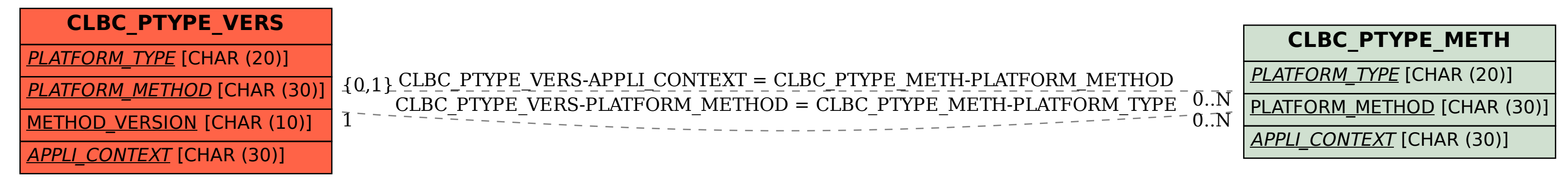